#### ITSA1001: Server Administration Fundamentals

# WEEK 6 PRACTICAL: INSTALL WINDOWS SERVER 2012 DOMAIN CONTROLLER

Dr. Vinh Bui

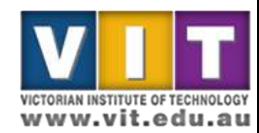

ITSA1001

# Practical task outline

- Install Windows Server 2012 DC role
- Promote Windows Server 2012 to DC
- Install Windows XP/7 client
- Join Windows client to AD domain

#### (you can watch provided video tutorial for additional information)

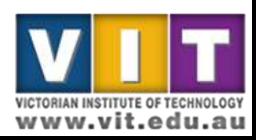

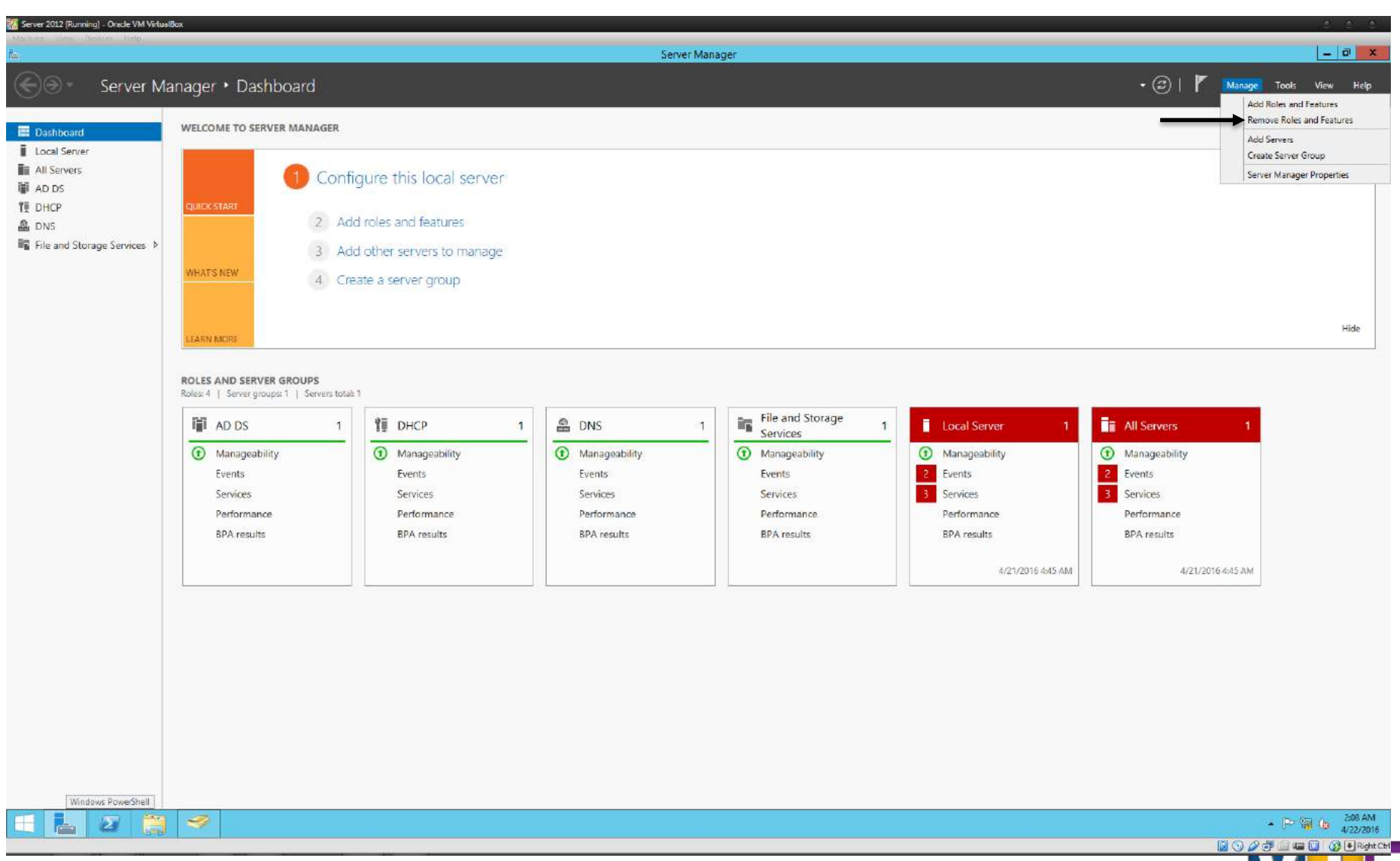

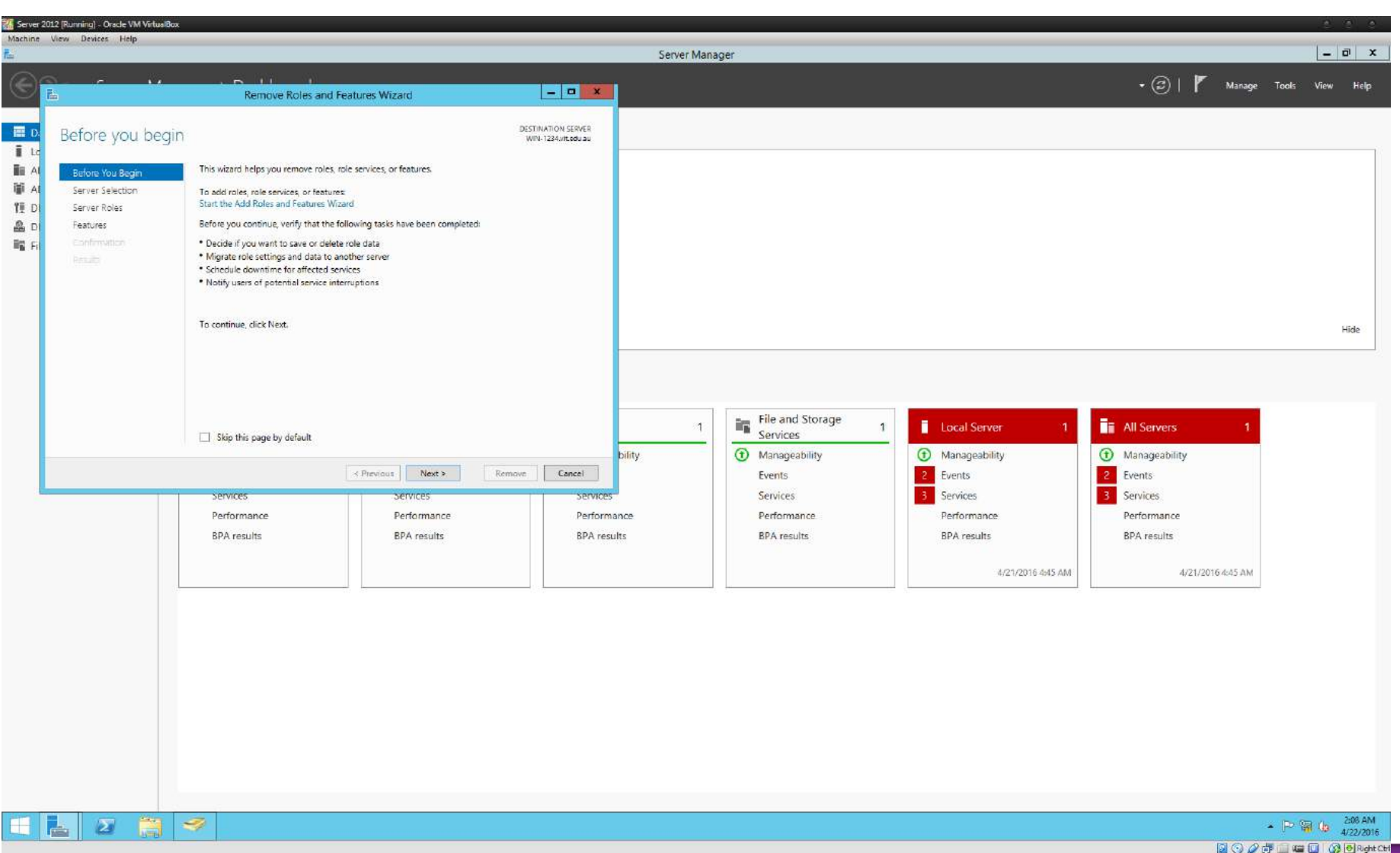

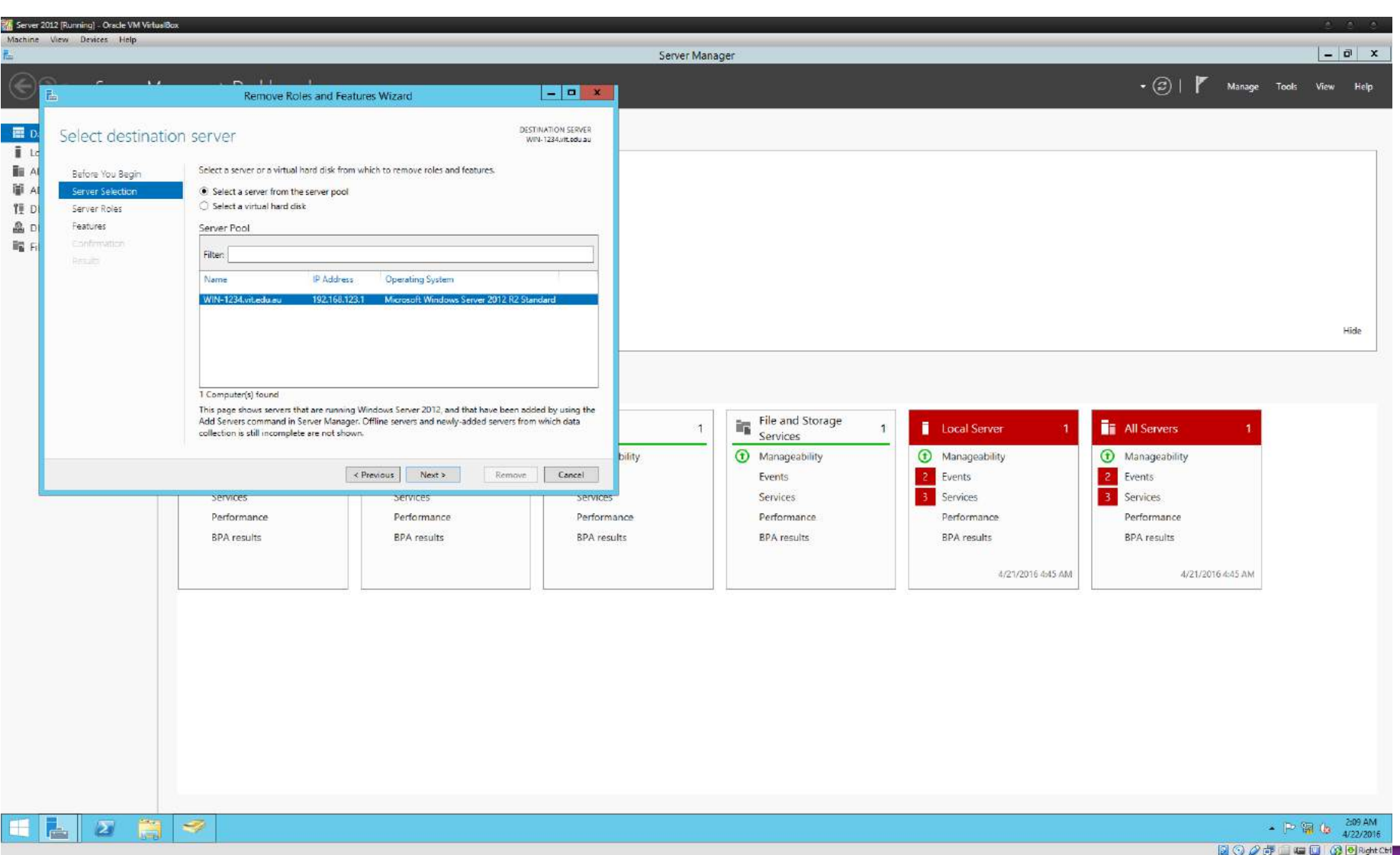

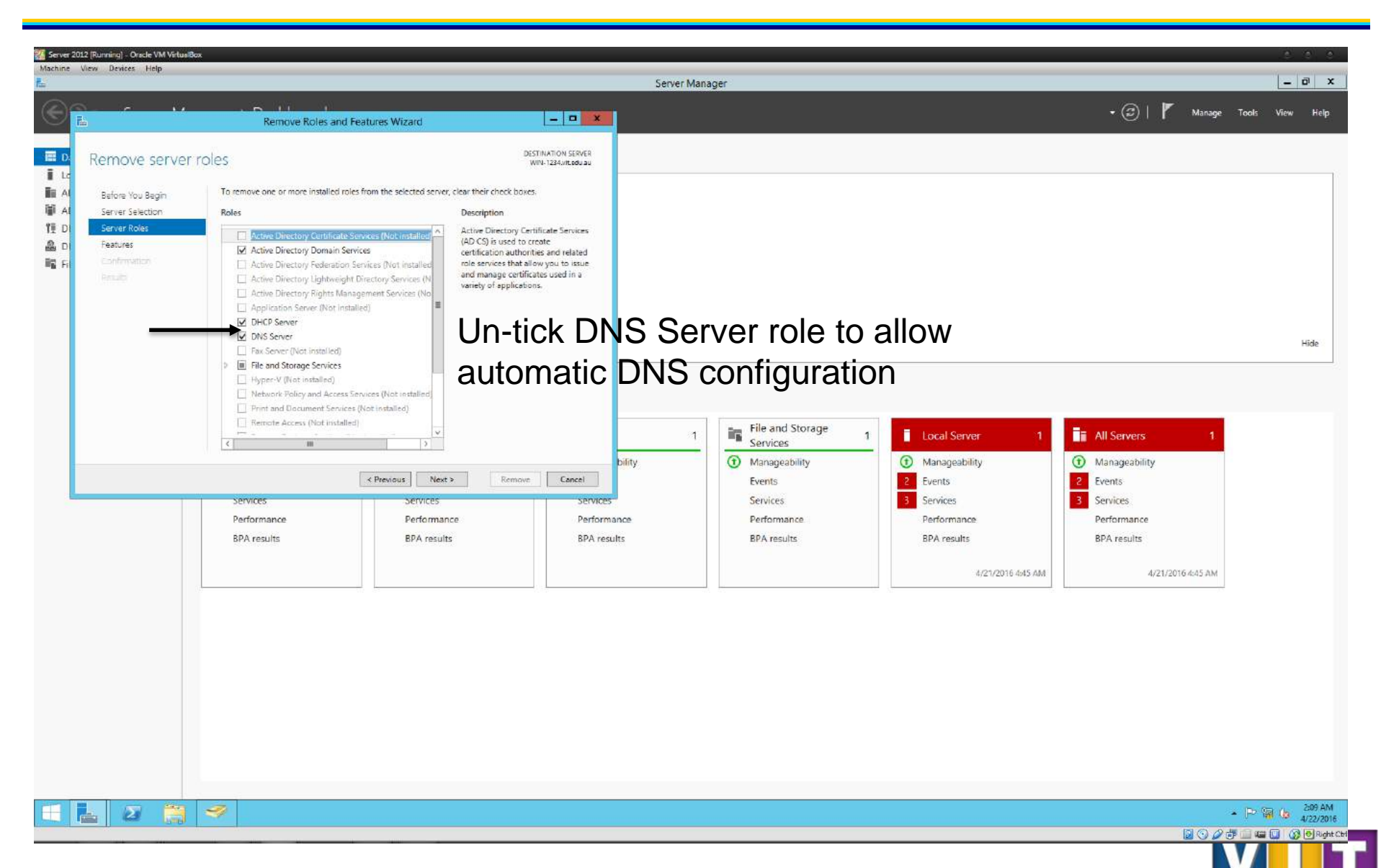

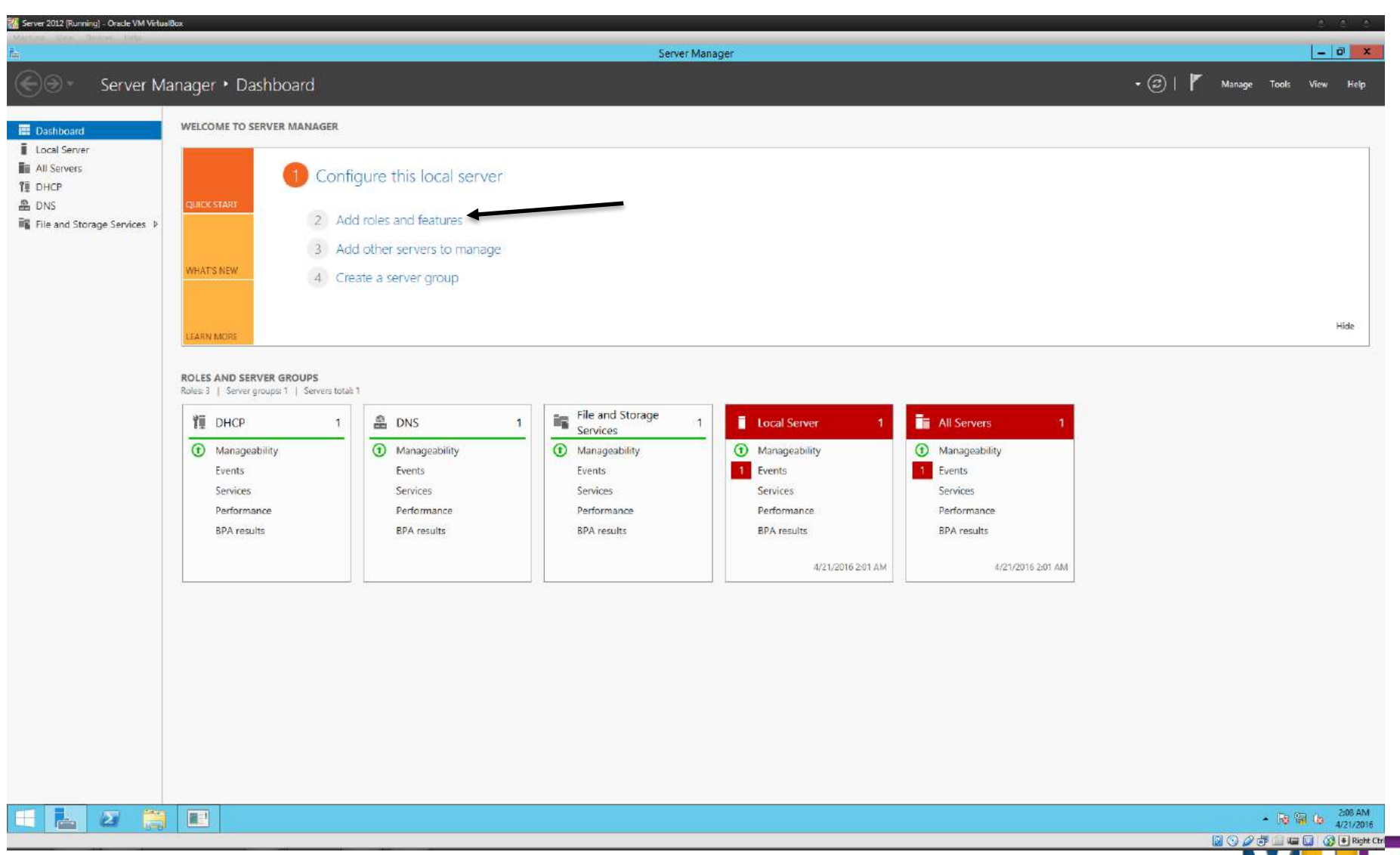

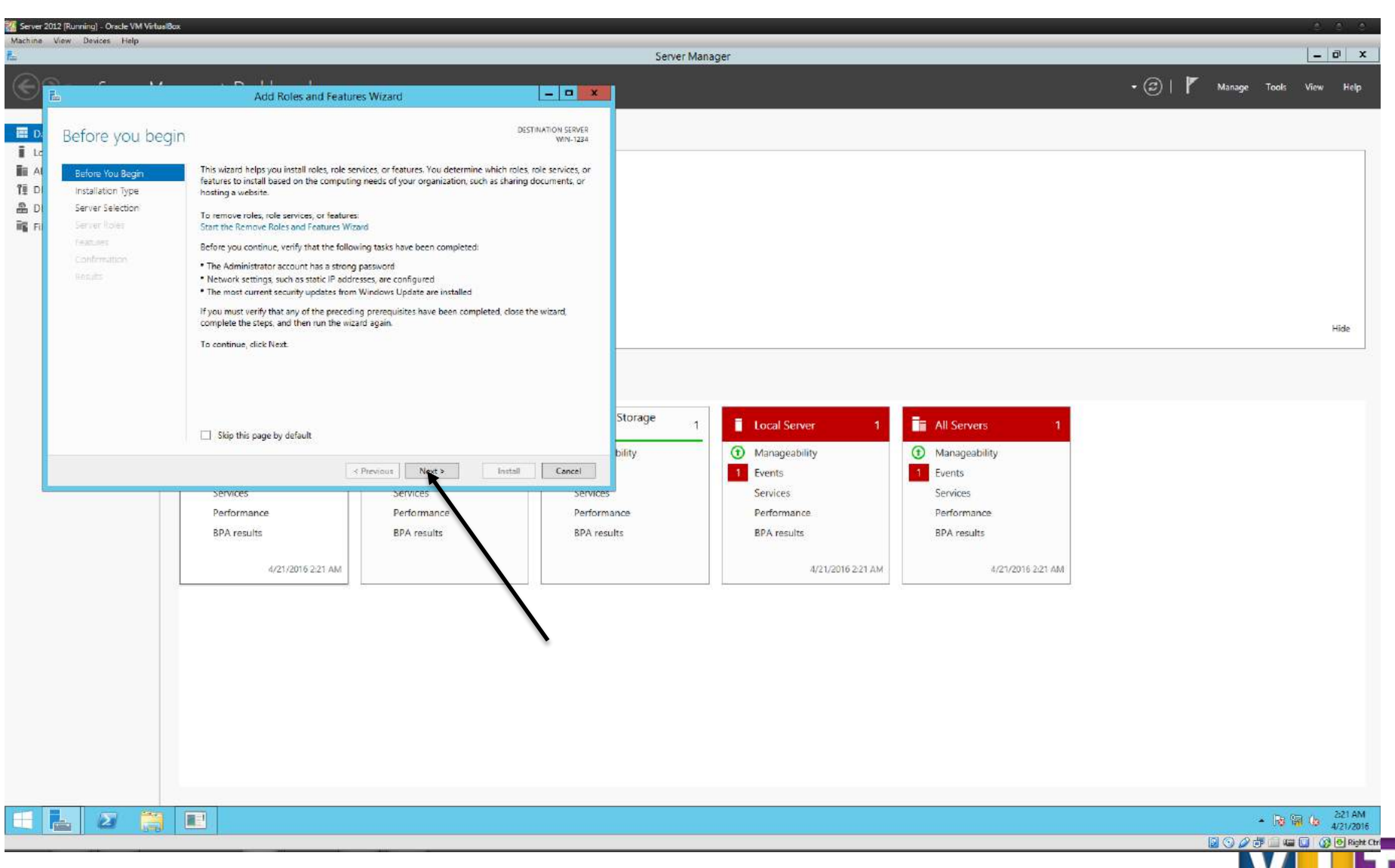

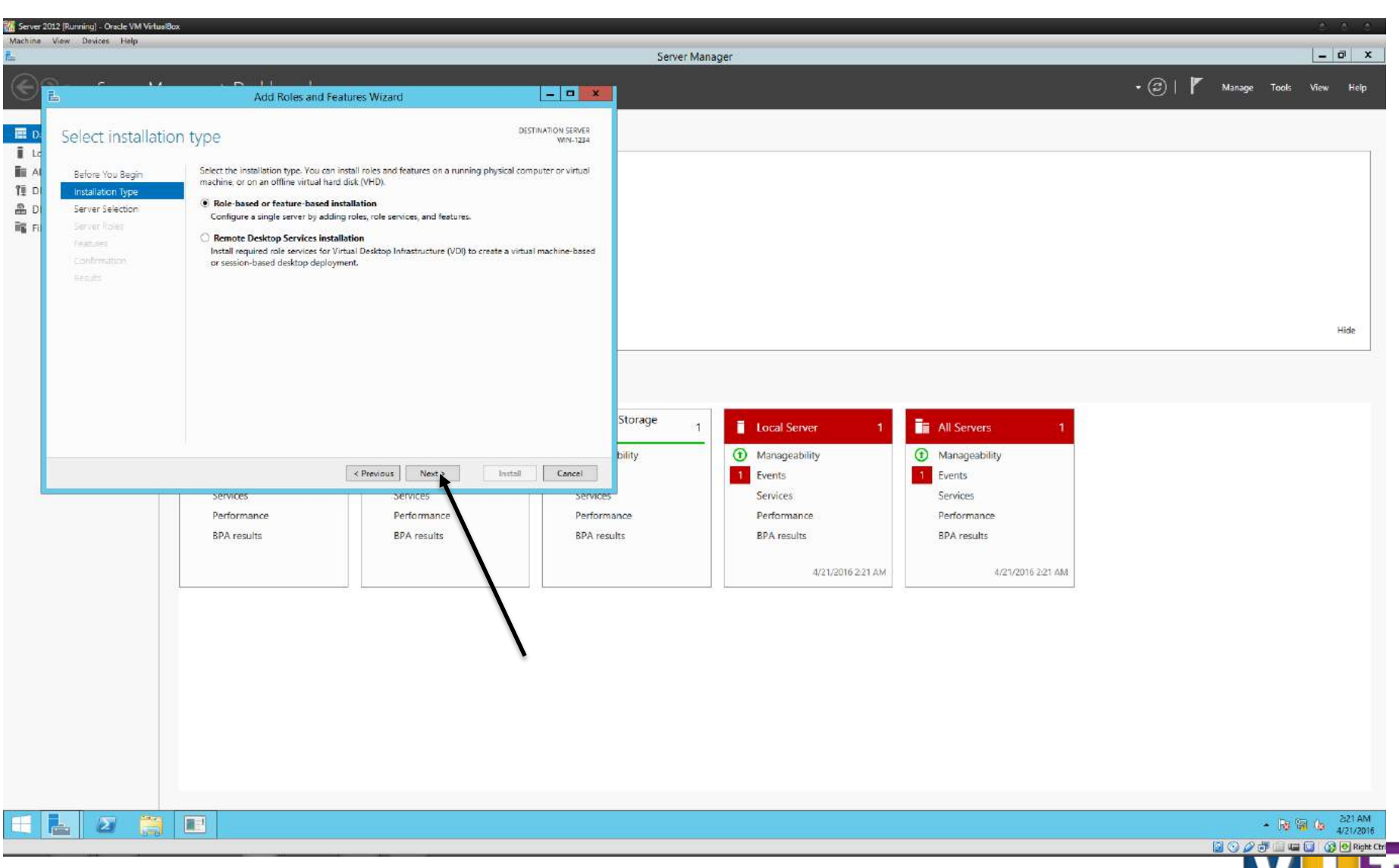

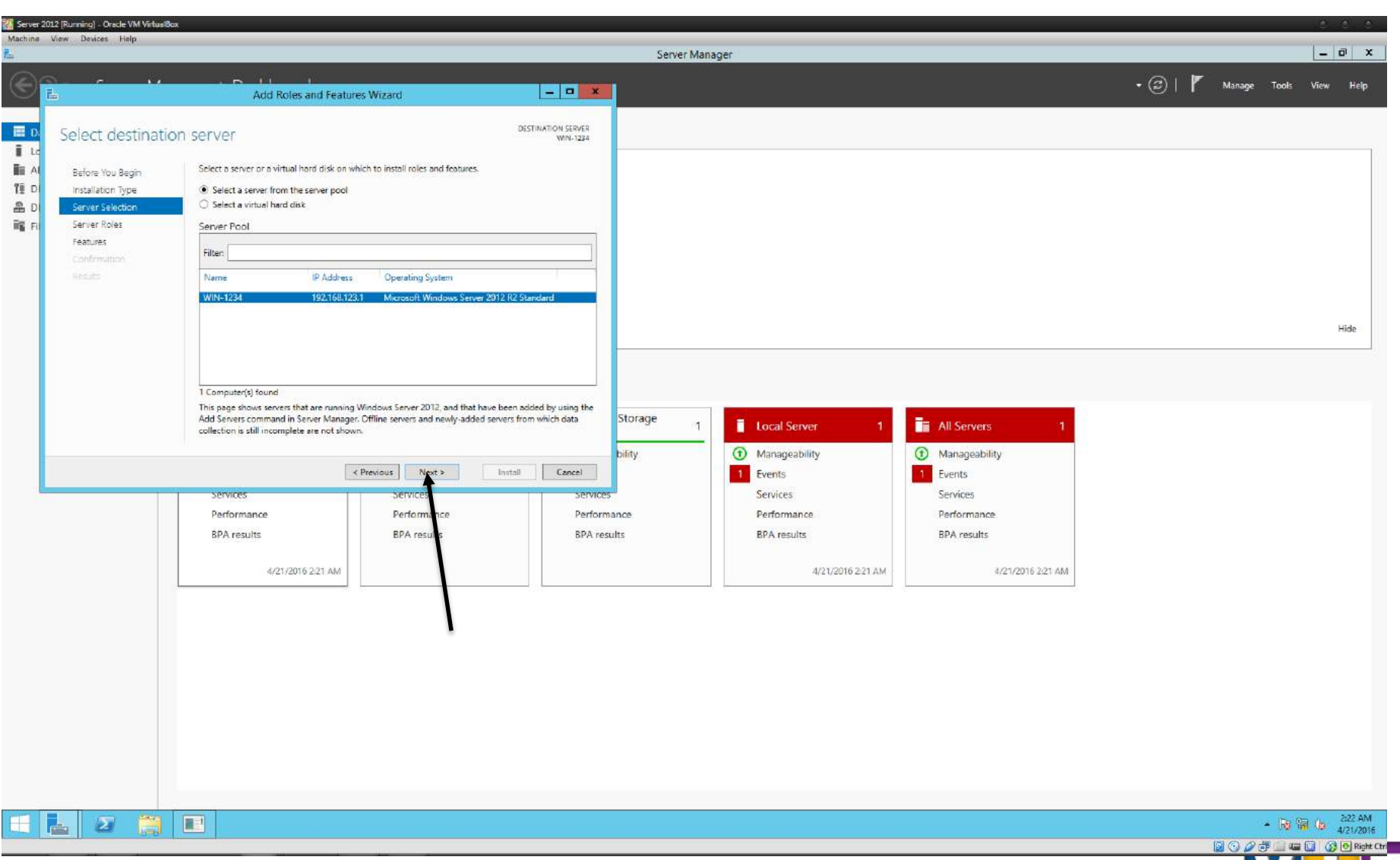

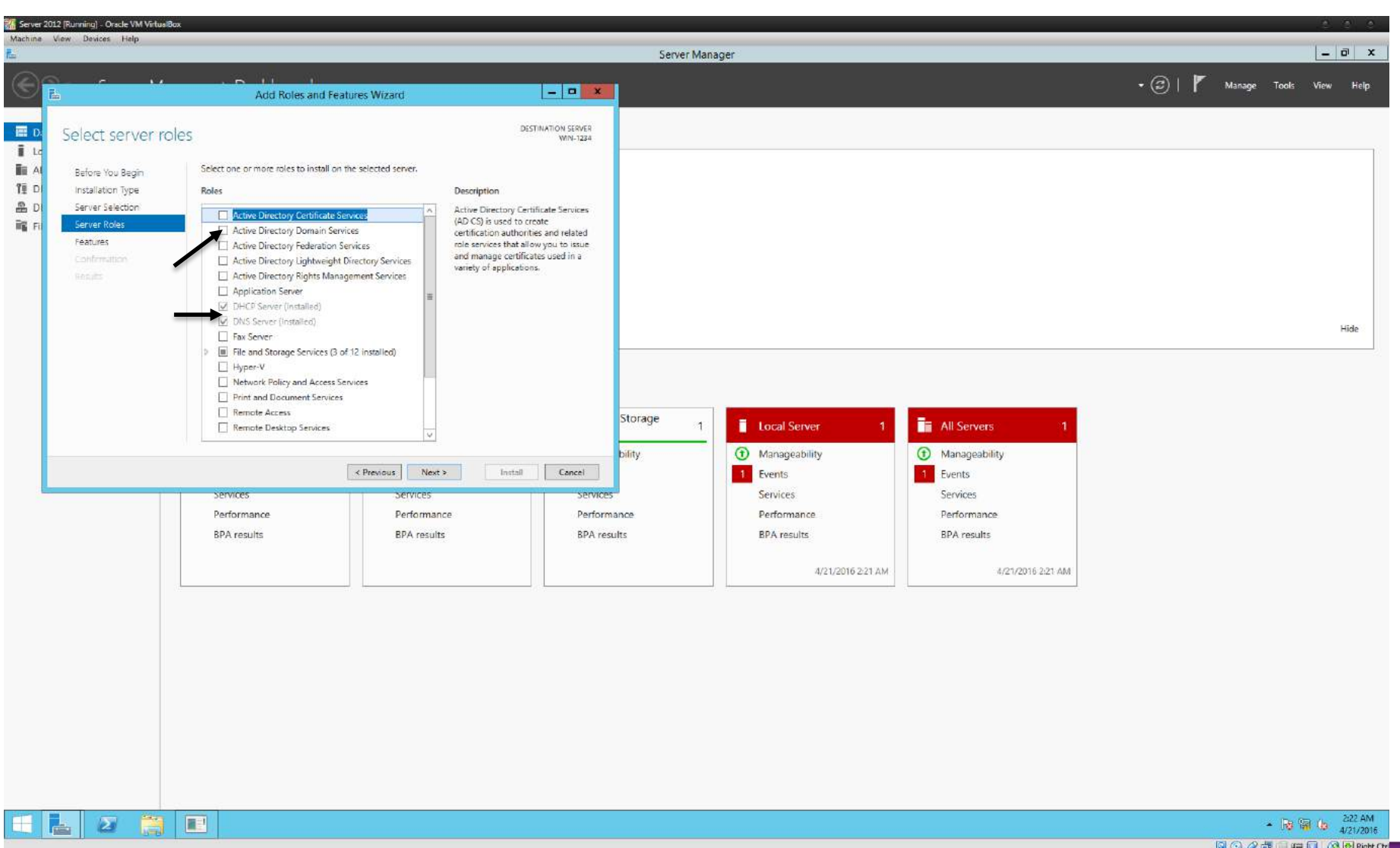

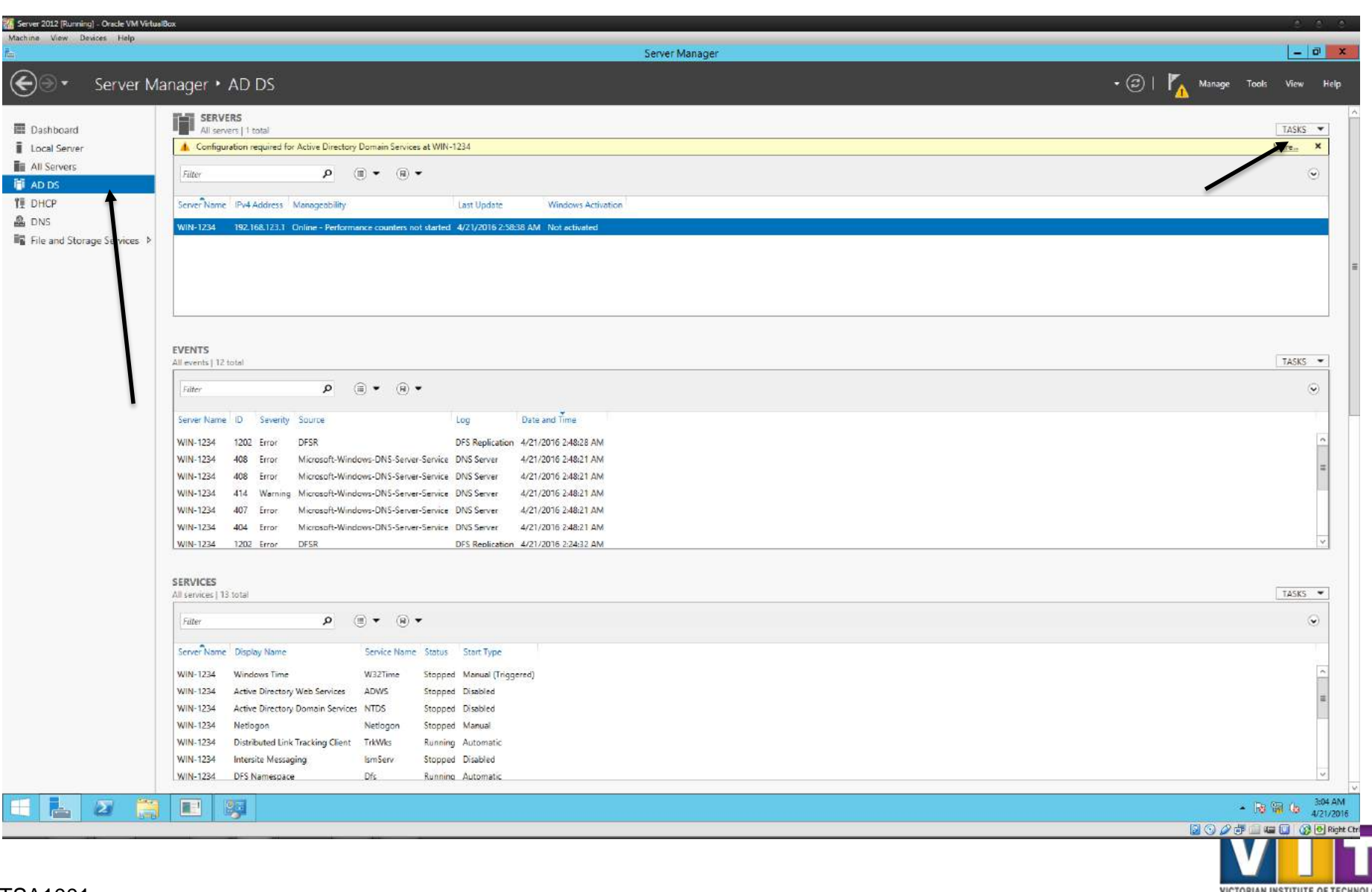

www.vit.edu.a

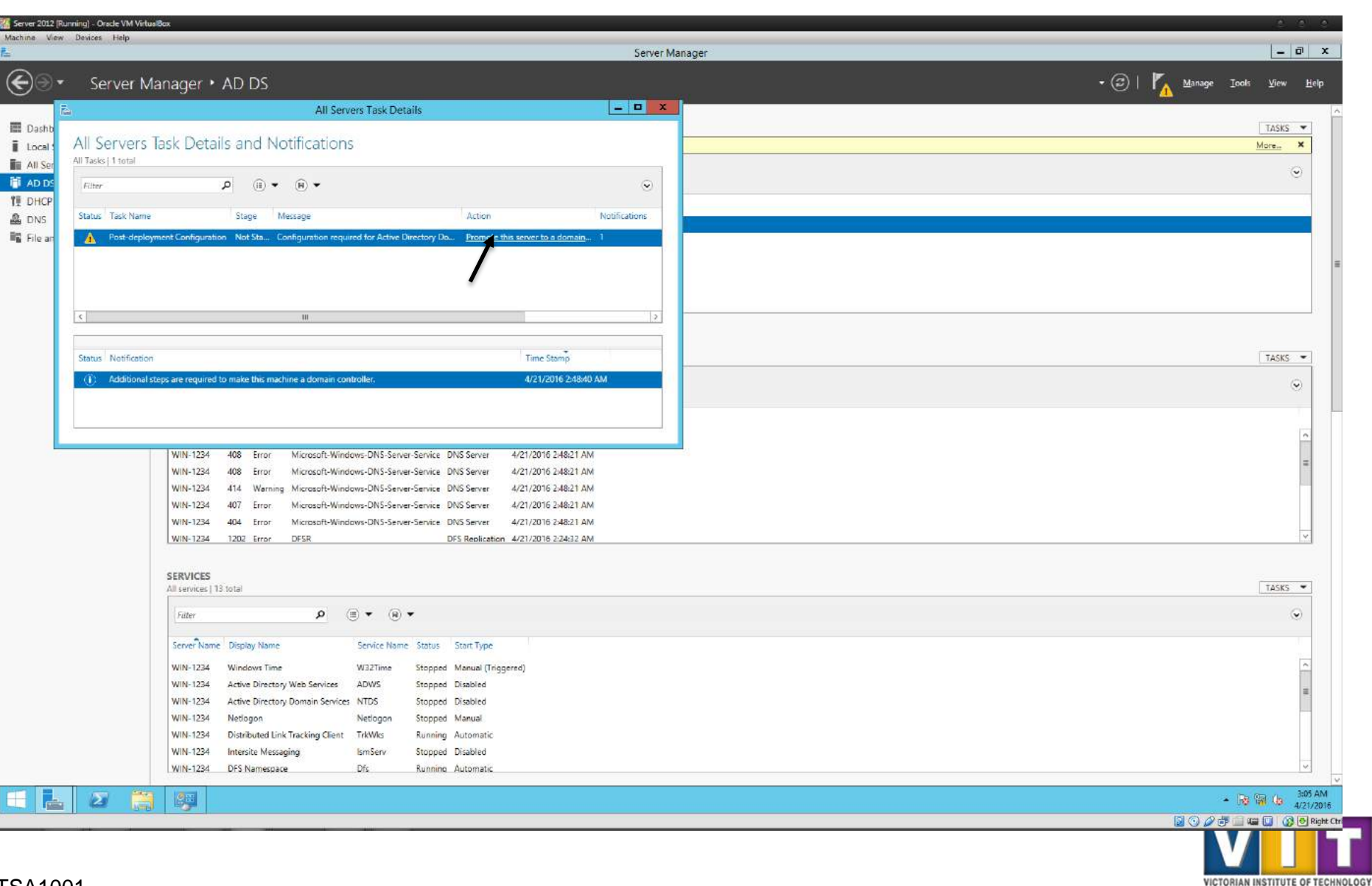

www.vit.edu.au

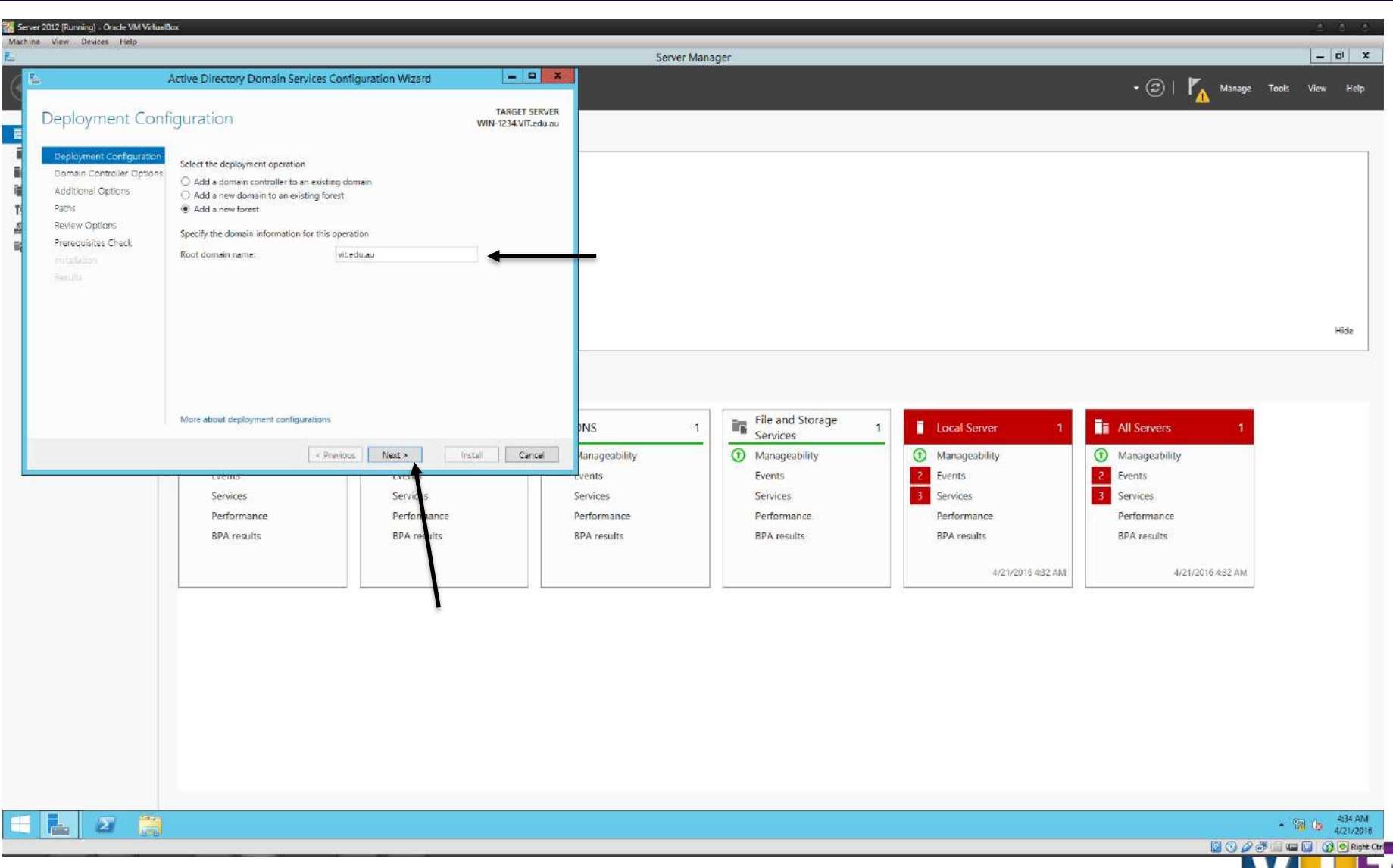

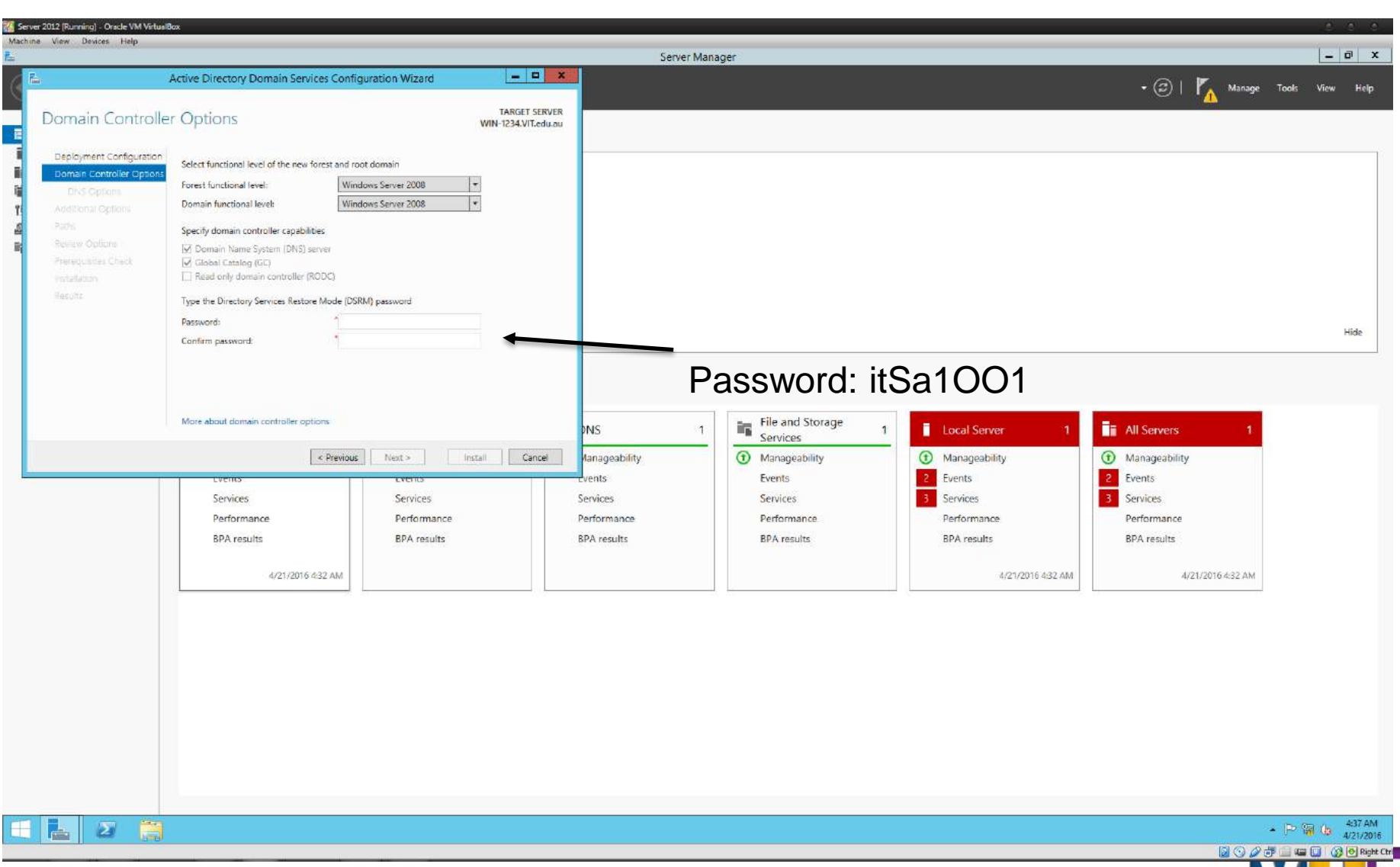

www.vit.edu.a

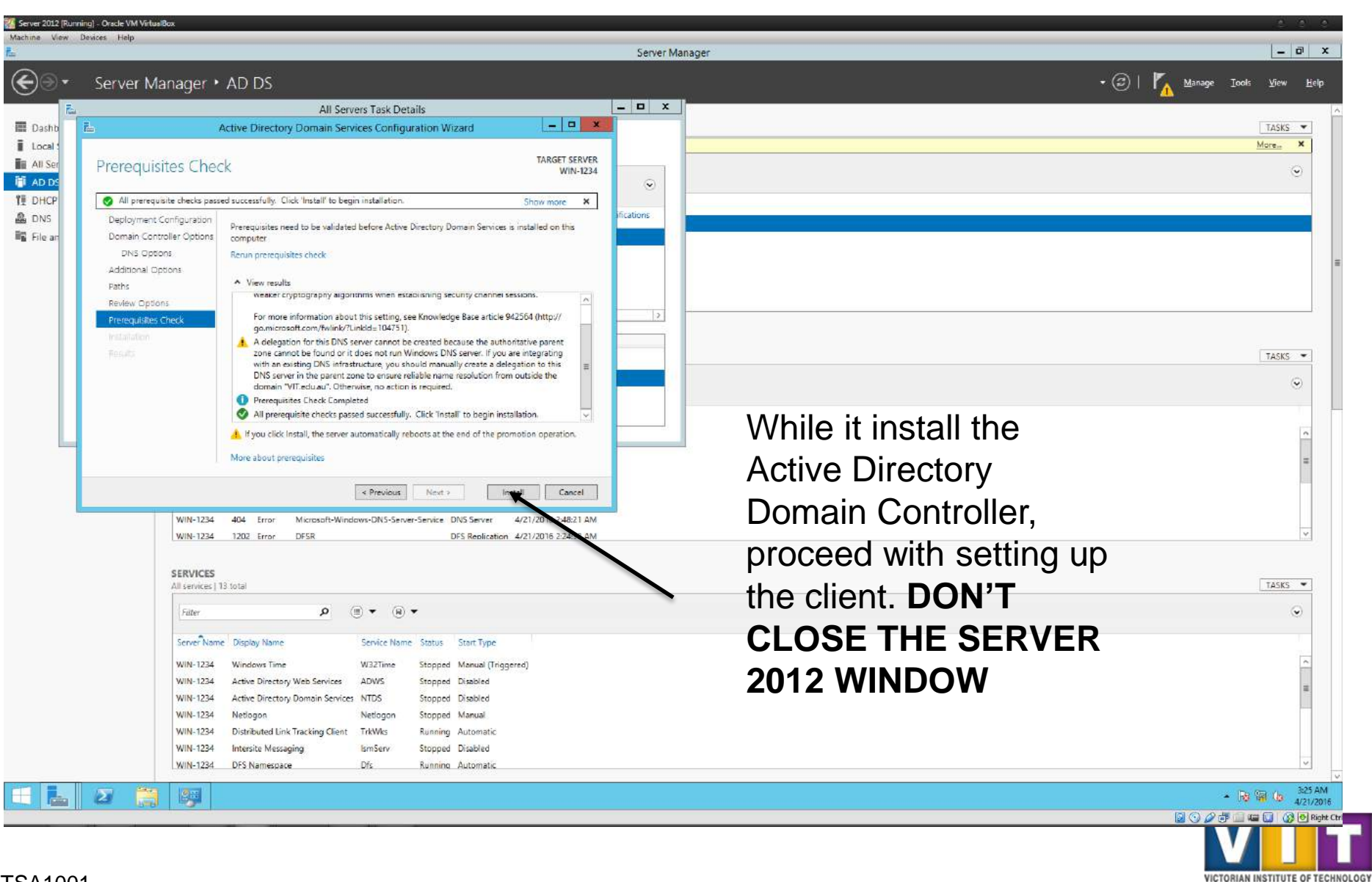

www.vit.edu.au

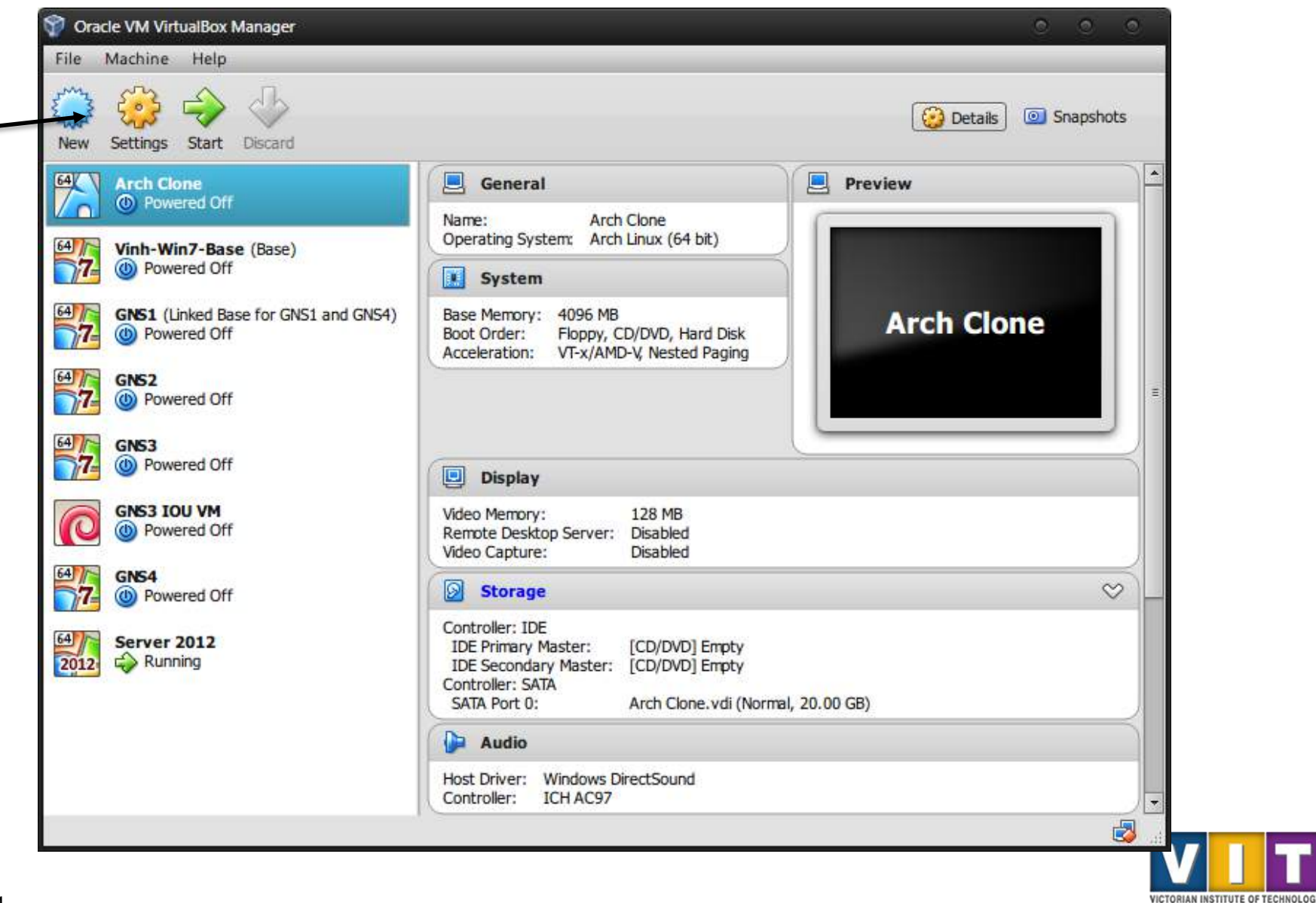

www.vit.edu.au

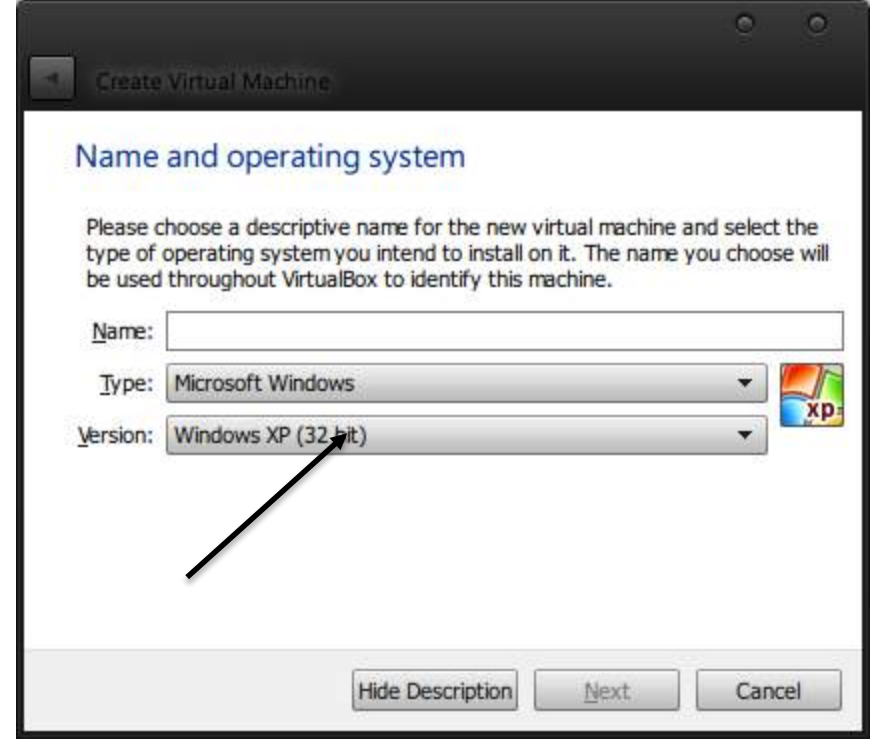

Make sure the Version is set to XP (32-bit).

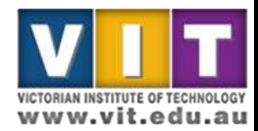

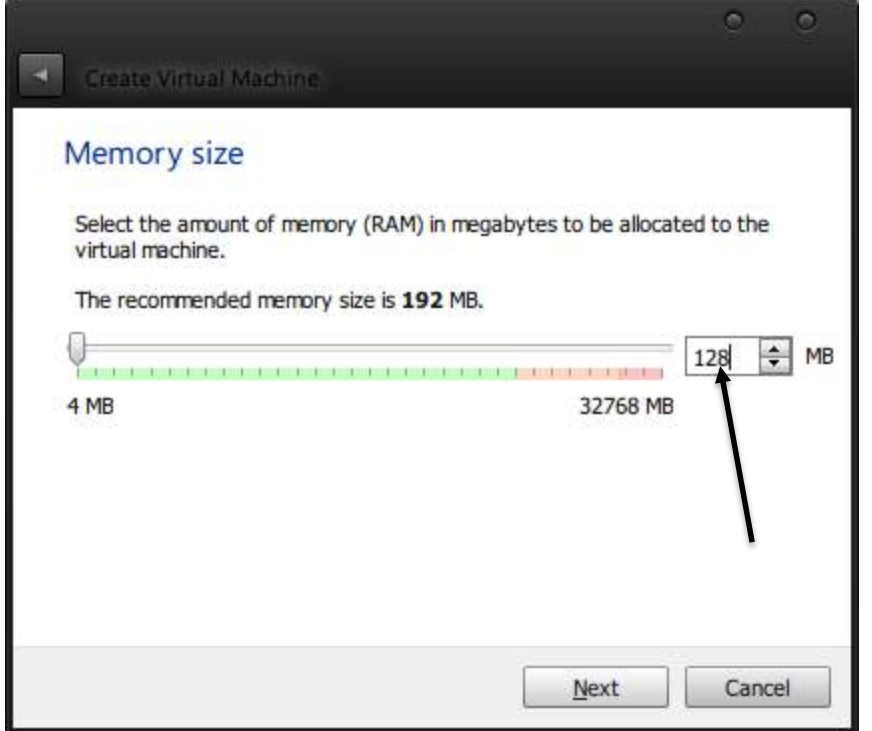

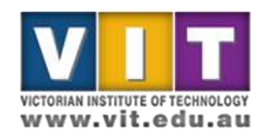

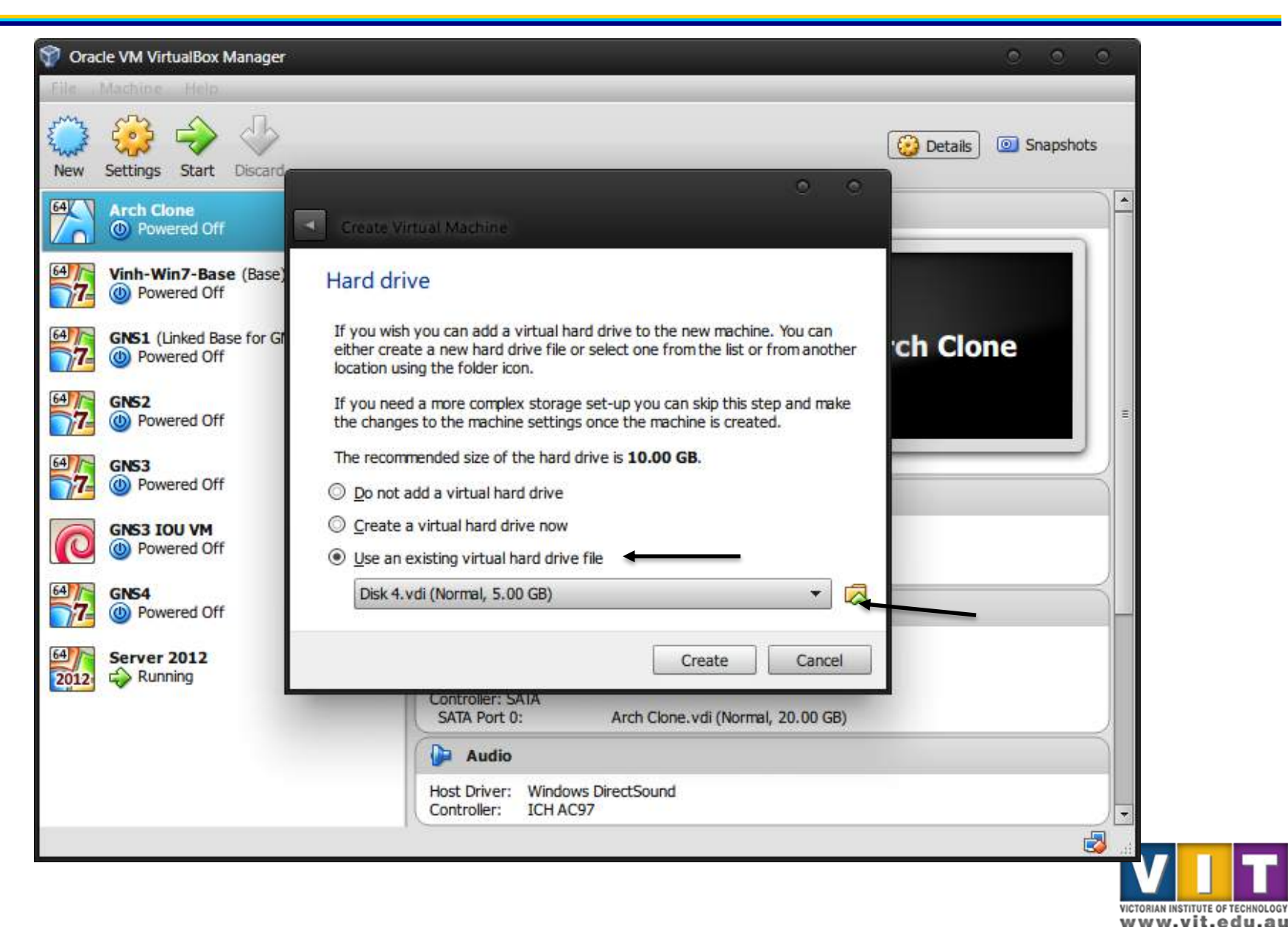

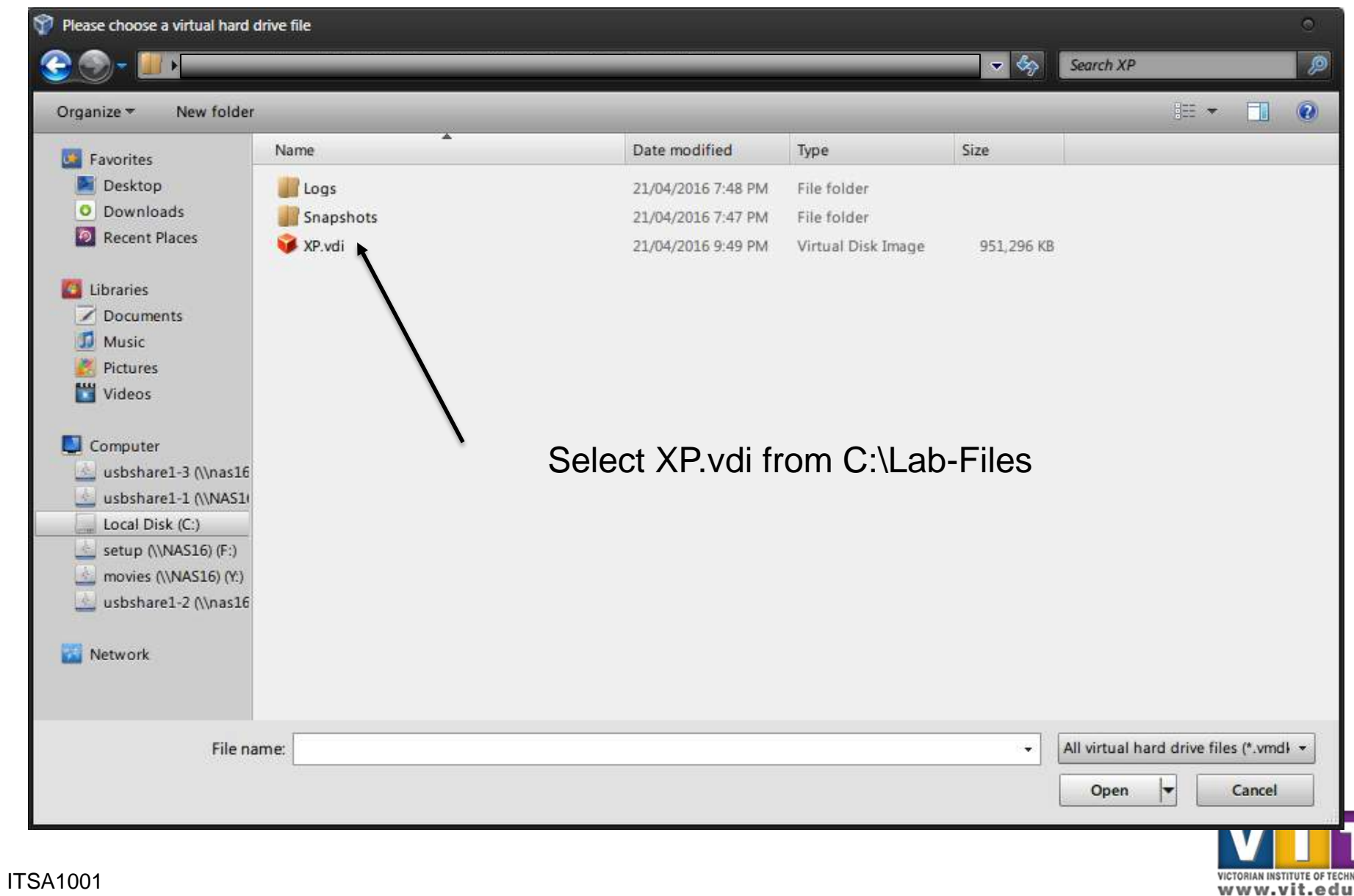

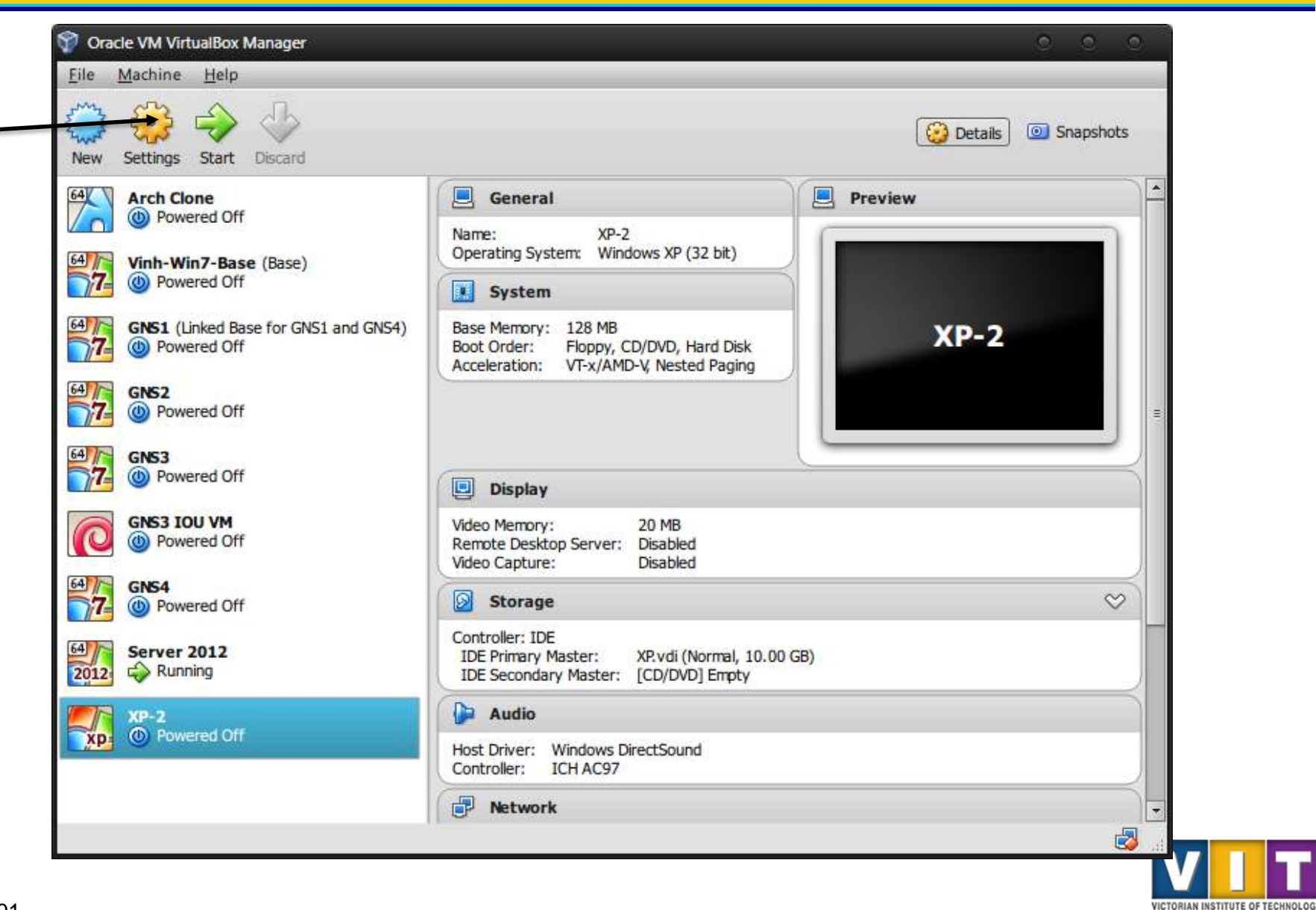

www.vit.edu.au

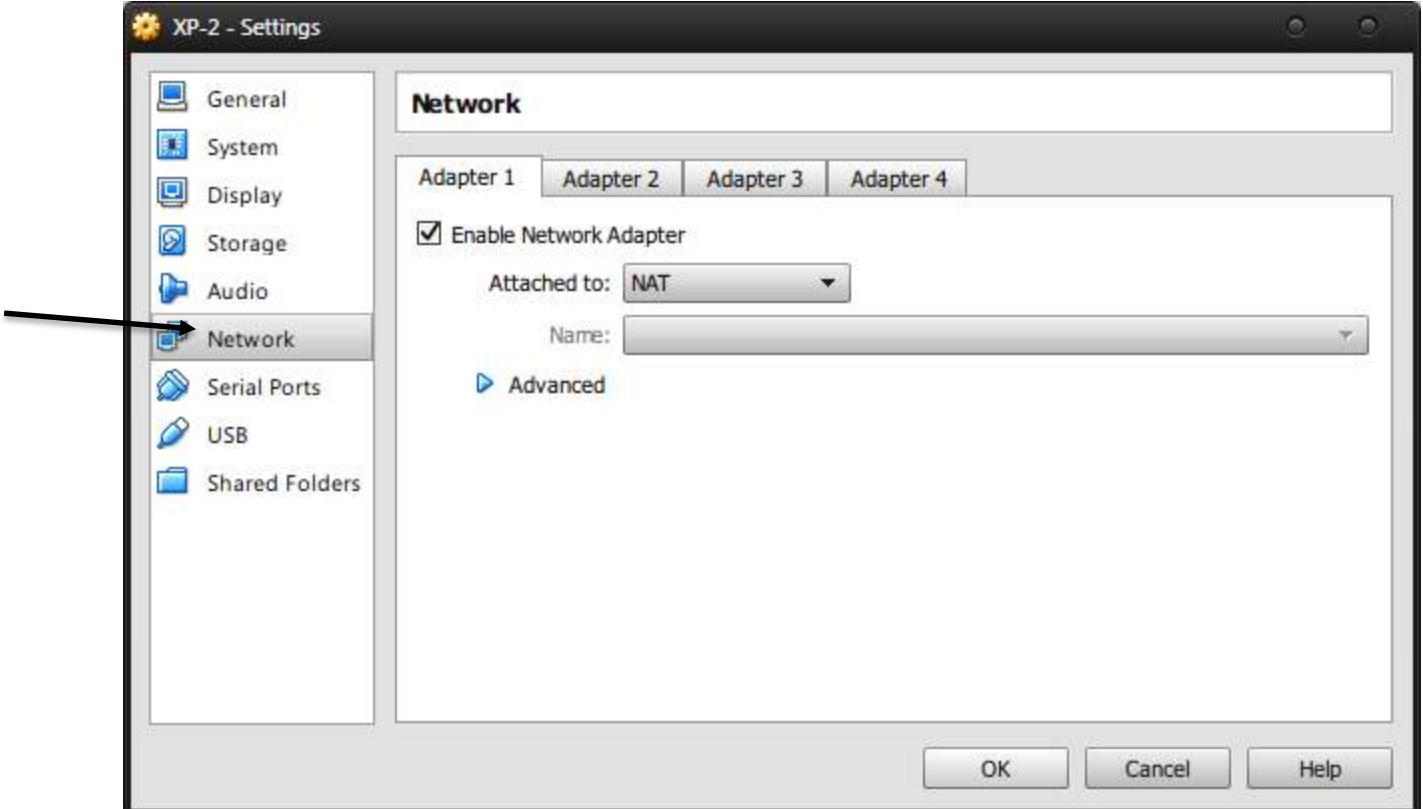

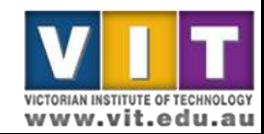

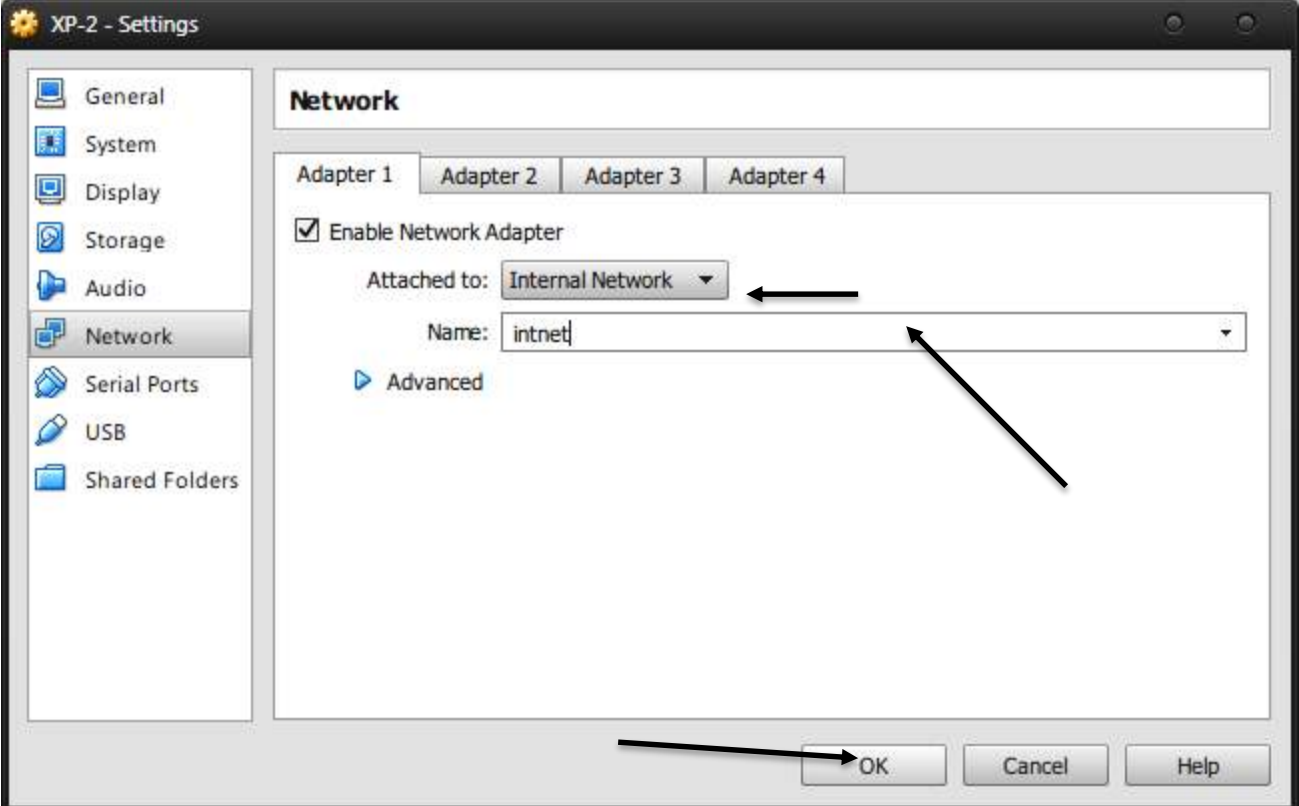

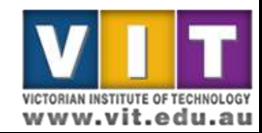

• Go back and check if the installation and promotion of your Server to Domain Controller is finished. If it is, shut it down.

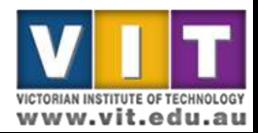

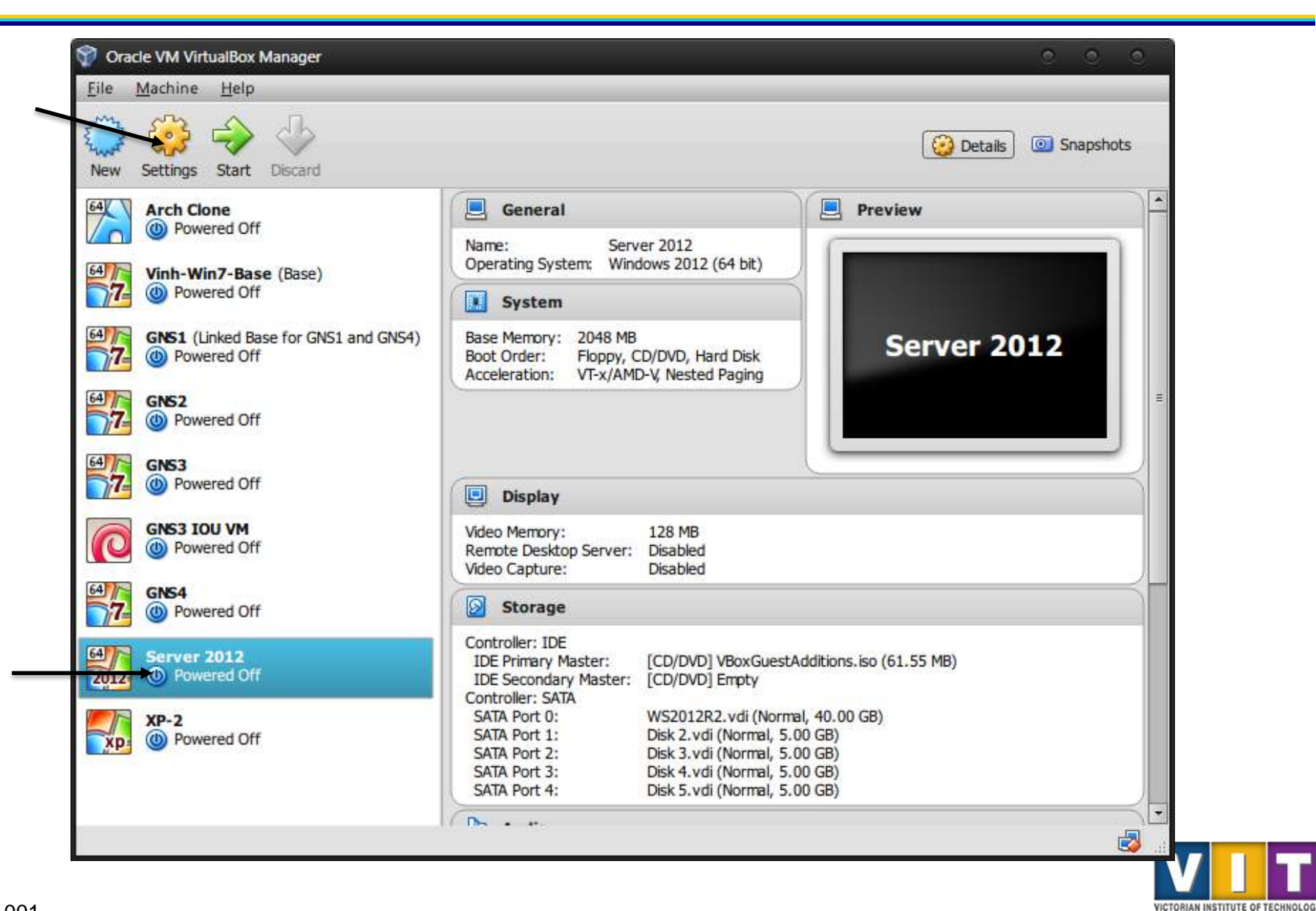

www.vit.edu.au

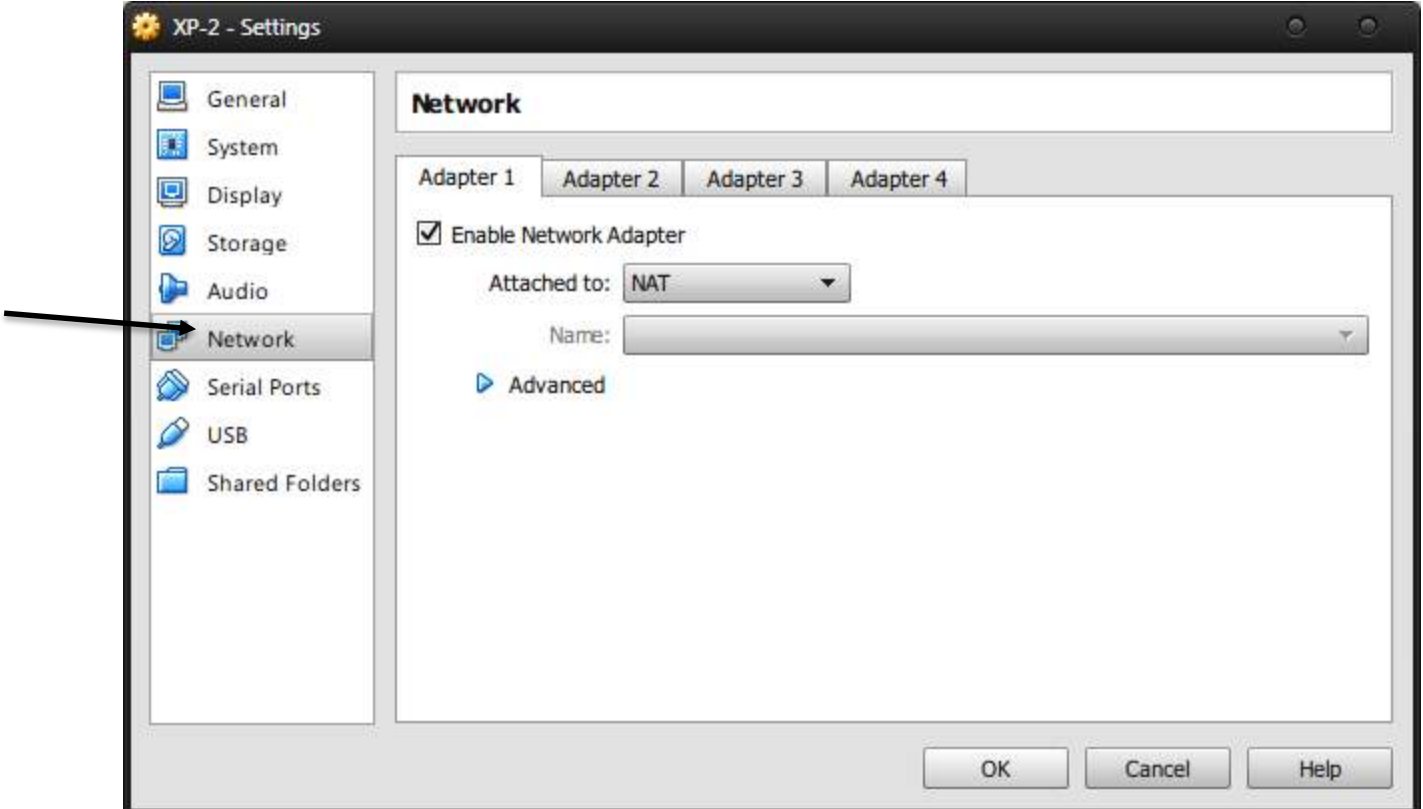

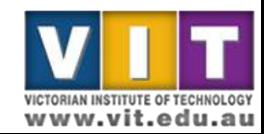

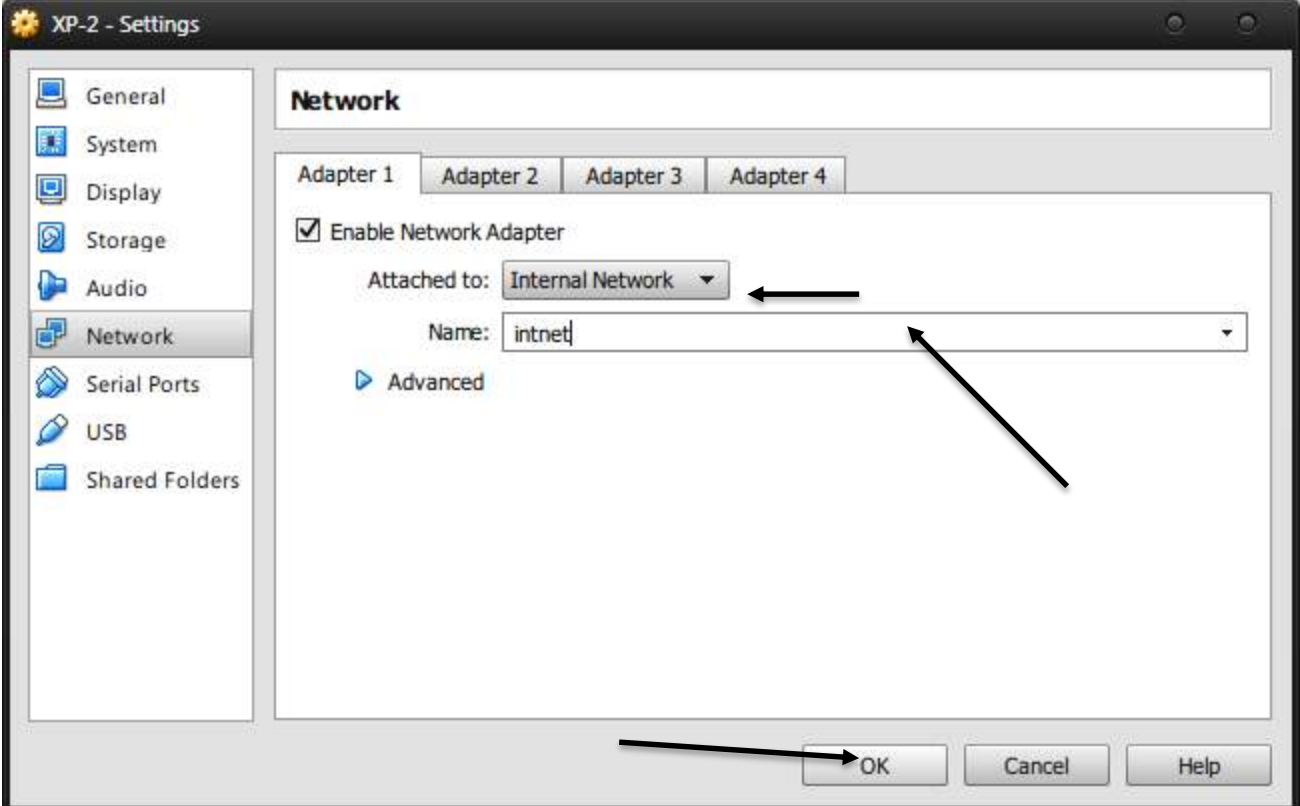

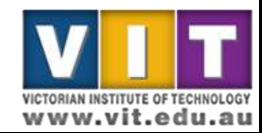

- Start both the Server and Client boxes
- Join client to AD domain

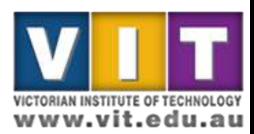

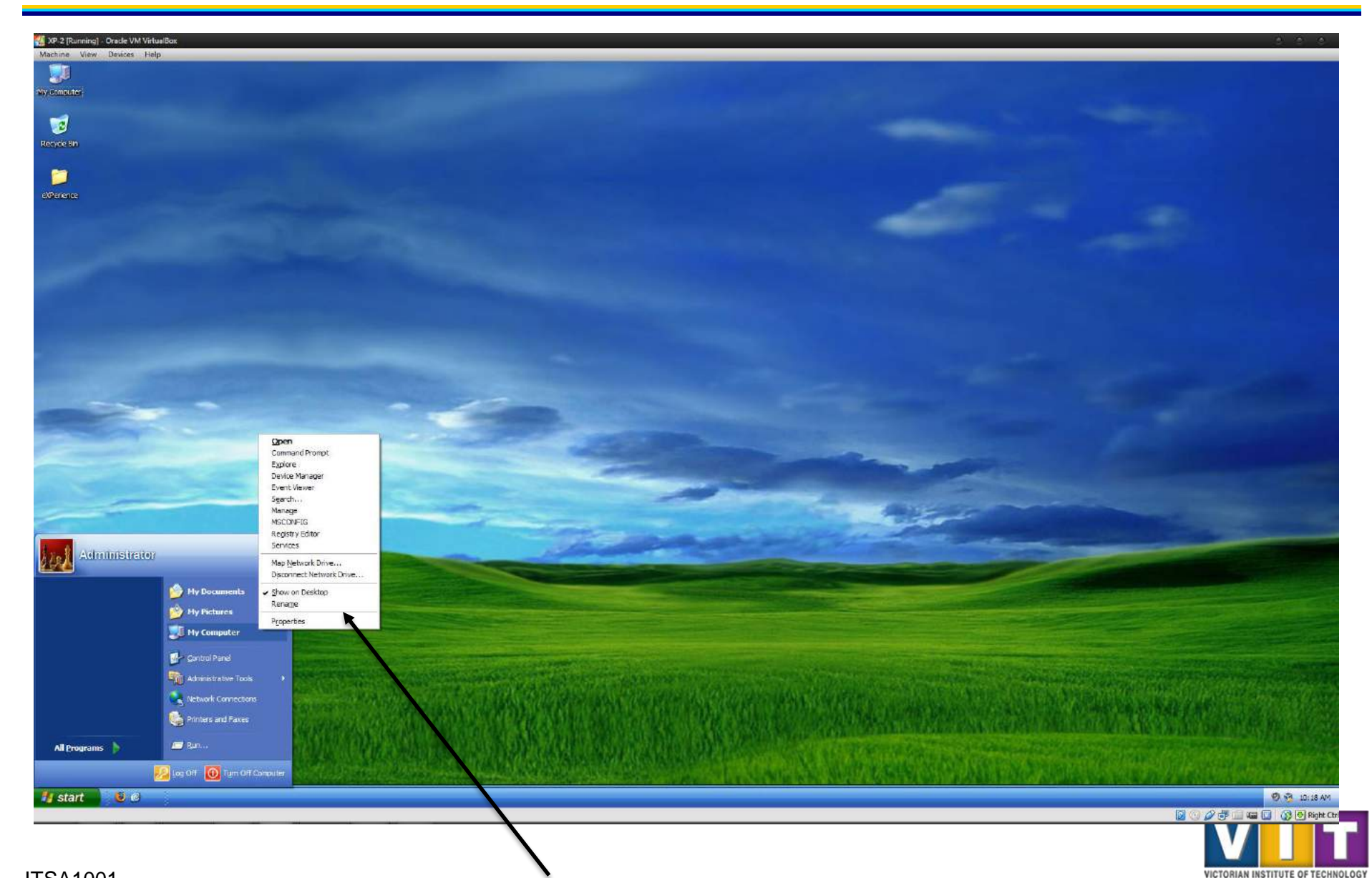

www.vit.edu.au

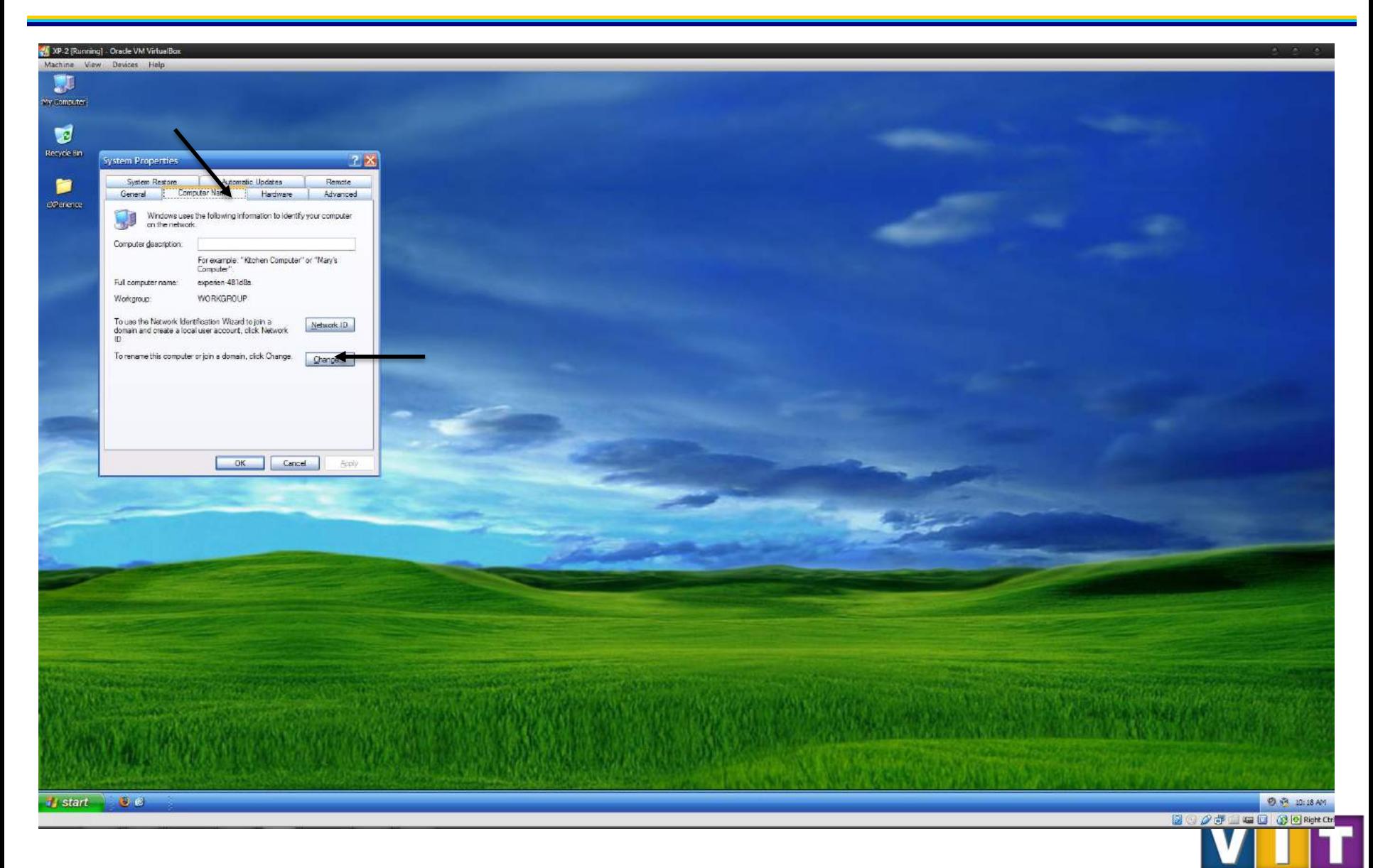

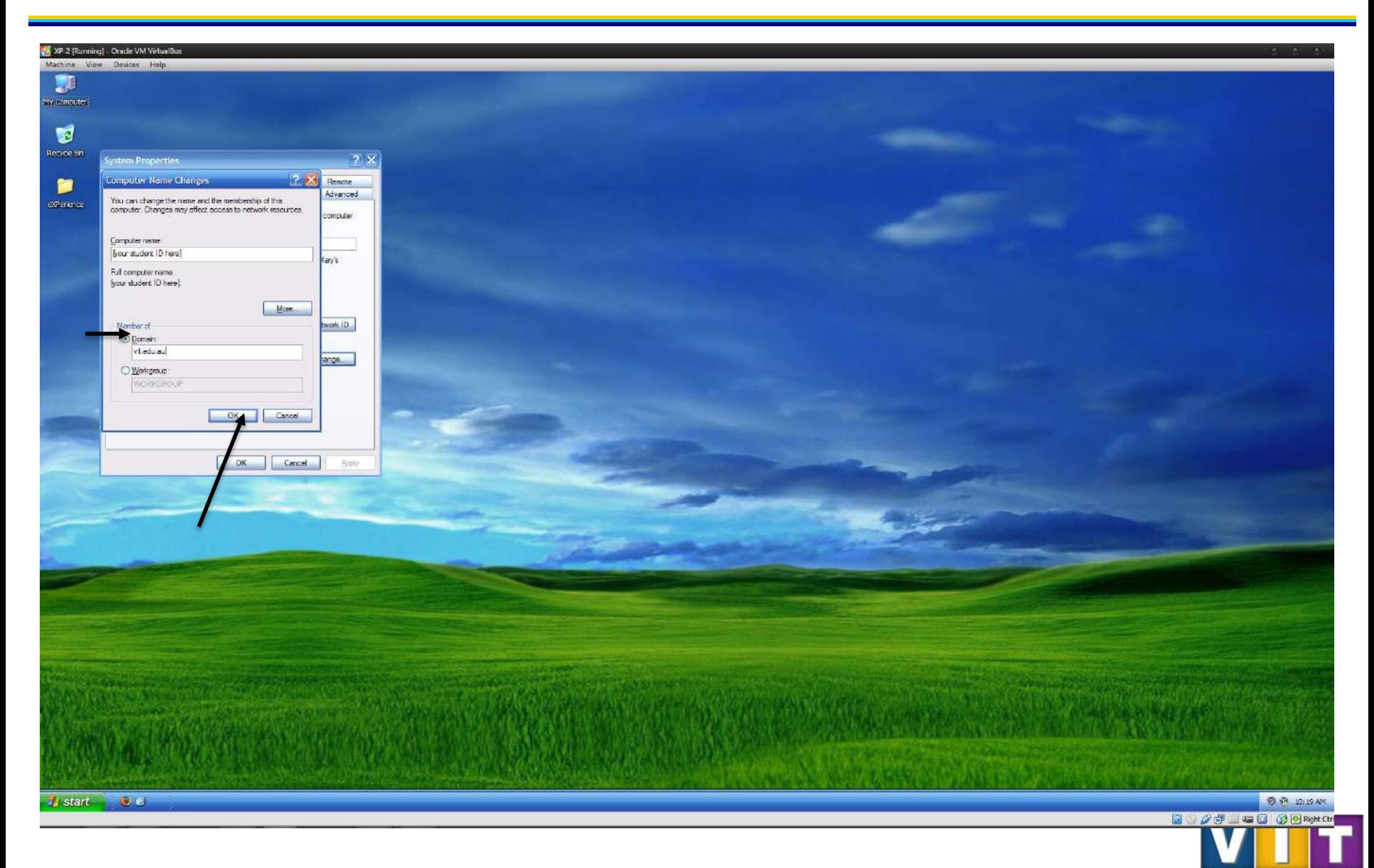

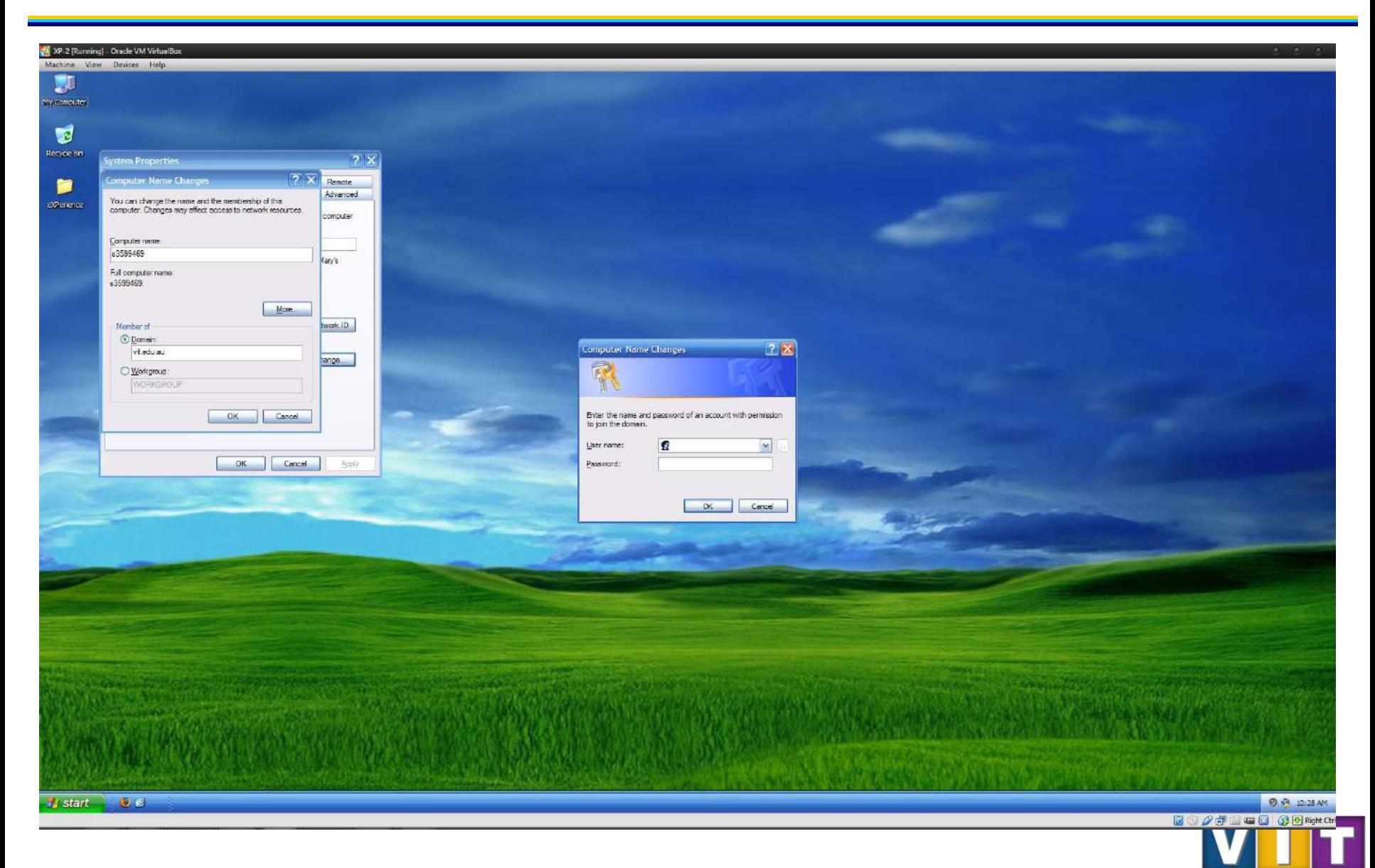

# Your assignment task for this week

- Record date, time
- Record all configuration updates you have made to the server during this practical tasks. Add screen shots to highlight the changes.

– The screenshot should show your name/student ID

- Report any errors/warnings from the event viewer
- Record the server status at the time you have done everything e.g. running normally or any observable issues.

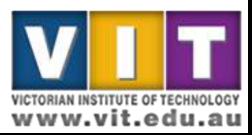